## **response to pain**

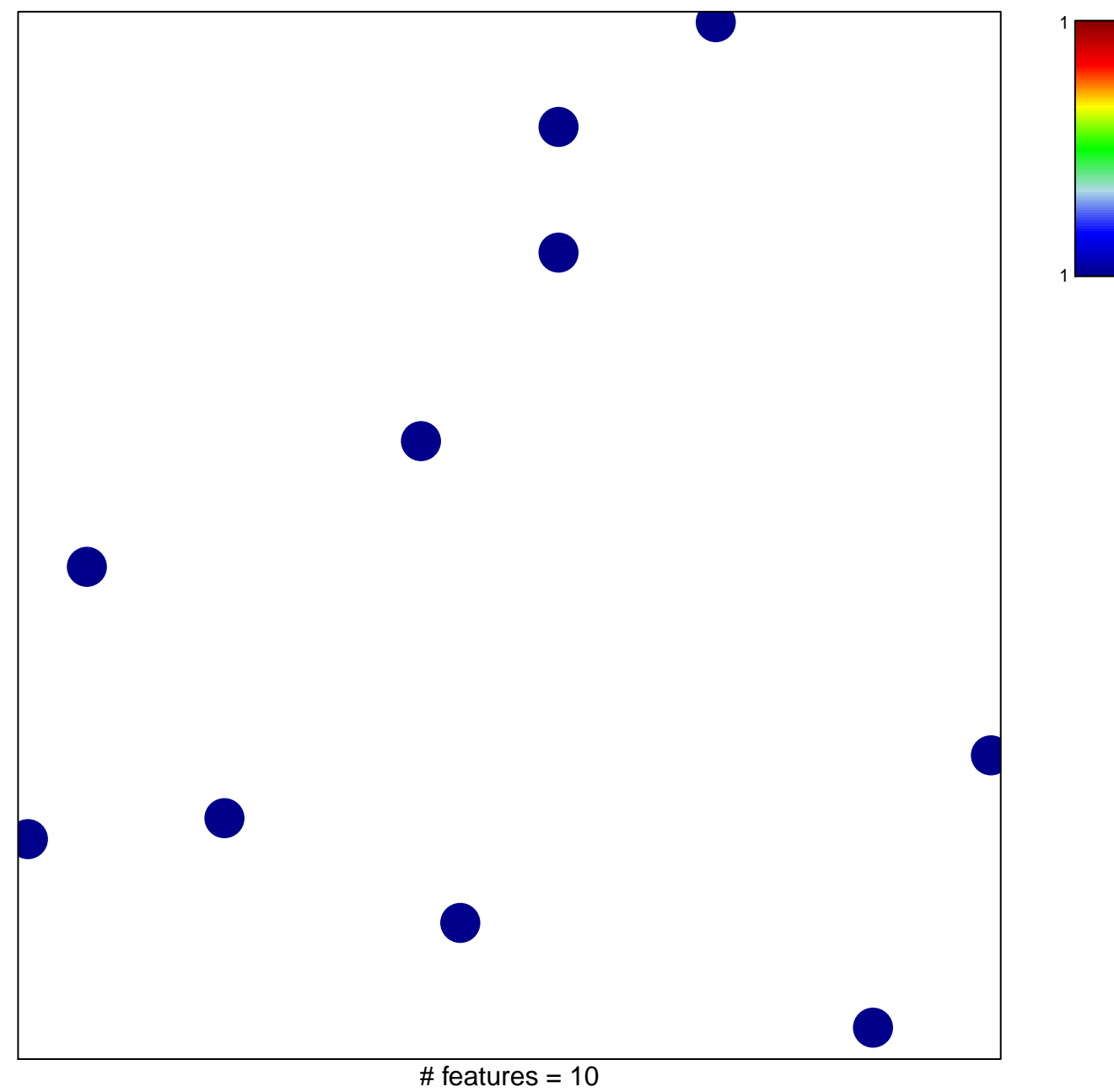

chi–square  $p = 0.85$ 

## **response to pain**

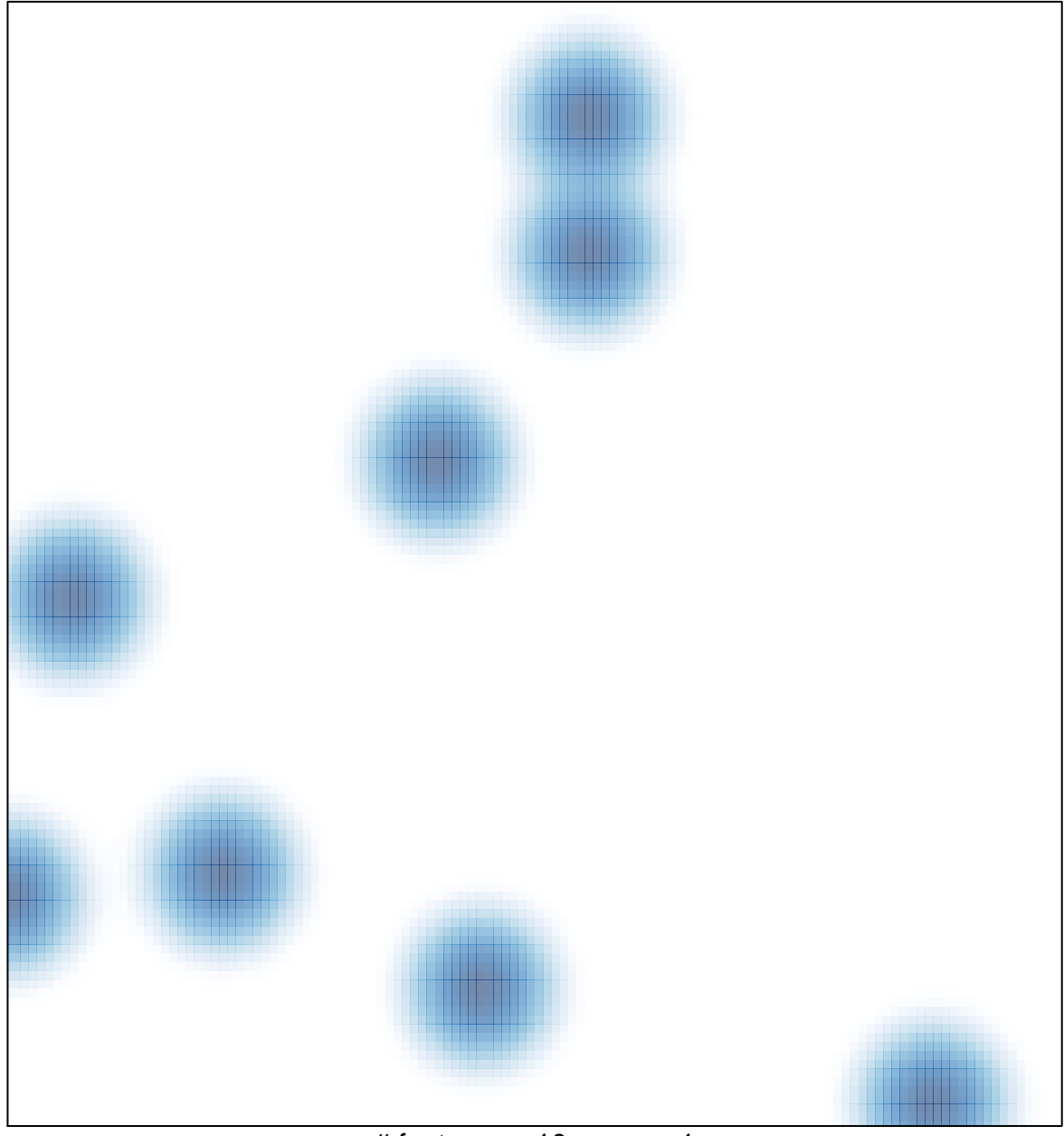

# features =  $10$ , max =  $1$